## Adobe Photoshop 8.0 Free Download Full Version With Key For Windows 7 [EXCLUSIVE]

Installing Adobe Photoshop is relatively easy and can be done in a few simple steps. First, go to Adobe's website and select the version of Photoshop that you want to install. Once you have the download, open the file and follow the onscreen instructions. Once the installation is complete, you need to crack Adobe Photoshop. To do this, you need to download a crack for the version of Photoshop that you want to use. Once you have the crack, open the file and follow the instructions to apply the crack. After the crack is applied, you can start using Adobe Photoshop. Be sure to back up your files since cracking software can be risky. With these simple steps, you can install and crack Adobe Photoshop.

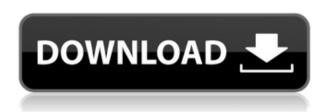

Free for one year, you can get three professional quality brushes for free! Brushes are a key part of any design studio, and the more you have in your arsenal, the more successful your designs will be. These three art brushes, with mask support, are perfect for designers who want to experiment with any kind of design without spending a lot of time. Multi-Monetize - Offer coupons, extend subscriptions, sell postcards or gift certificates, and more all in one place. It takes out all the guesswork of what to offer and where to get the best return. Dr. Go is the industry-leading cloudbased brain imaging and diagnostic technology used by hospitals and physicians around the world. Now, imagine that the tools that revolutionized medical research give you a nearly physical glimpse inside your brain. Now imagine the ability to get a computer-rendered third-person view of your brain from anywhere on the planet. That's the reality of deep brain and functional MRI (fMRI) in a headset like no other. Adobe Photoshop Lightroom CC is a digital photo management software available for Macs and Windows PCs and a mobile app for Android and iOS devices. With this new release, the Notes panel gain support for adding rich media content (from 3-D to video) directly into an image. This powerful feature makes it easy to update your catalog with new media content, including blogs, event invitations, and more. Not just a fancy box that just did things for you - the new Adobe Photoshop AI learns and gets better from experience. So the next time a segmented object in your Photoshop document appears, the AI will adjust to your artistic vision and adapt to your personal style immediately. You'll find that any complex task, like sharpening or adjusting a color profile, automatically finishes in a fraction of the time.

## Adobe Photoshop CC 2014 Incl Product Key With Keygen {{ lAtest release }} 2022

**What It Does:** The Color and Swatches tool lets you use, modify, copy, and save custom colors for your content. While this may seem like a pretty self-explanatory element, it actually has powerful features that will keep your visual content vibrant and unify your color schemes. **What software does most graphic designers use:** 

Adobe Photoshop is the most popular and versatile software on the market that is favored by most graphic designers, digital artists, and photo editors, etc.

## Which software is best for graphic design for beginners?

Canva is an incredibly accessible software that is designed especially for people with no graphic design training or knowledge. It is easy to use and the templates make graphic design possible for everyone. The Gradient tool allows you to build a cool gradient to match the colors of the background of a photo. The Gradient tool can be used with other tools such as the Pathfinder tool to create more complex gradients. The gradient can be tweaked to look just the way you like. **What It Does:** The Airbrush is an easy way to remove unwanted color from your image. The Threshold & Brush tool allows you to change the levels with which the image is blocked so you can make changes to the color of the blocked area. You can also remove color from the photo with the Paint Bucket or Eraser tools. **What It Does:** You can blend the layers below one another to blend them into a slightly modified version of the layer. This can be a great way to make text look better or add another color to your photo. You can also merge the layers to bring together two or more images. e3d0a04c9c

## Adobe Photoshop CC 2014Torrent For Mac and Windows 2023

Learn how to design and effectively edit using the power of layers, masks, and type styling tools and techniques. You'll be able to quickly create eye-catching designs using the layer blend mode, layer filters, and layer settings. Take advantage of a variety of layout and typographic tools to place images and type in a variety of positions on your page and top them off with a variety of effects. In part 1, we'll teach you how to master the essentials of using Photoshop, including working on layers, cloning, printing, and more. In part 2, we explore some of the applications and the how to customize them to work the way you need them to. It's also faster and more responsive, recognizes changes in file formats more naturally, and restores color from legacy photos without losing color fidelity. This version of Photoshop also comes with its own web gallery, for instructing online students all over the world, enabling them to follow their favorite Photoshop teachers and peers. It's also got an innovative online screen sharing function that lets you collaborate with up to six participants. So, what are you waiting for? Get started with the latest version of Photoshop today. In addition to the new features mentioned here, the 2020 update brought a lot of new capabilities to Photoshop including, but not limited to: the new Live Perspective feature, a new set of magic brushes, an object mirroring tool, a new selection pen, 4K support for large canvases, and much more.

download photoshop 7 me arabic adobe photoshop 7.1.0 free download for windows 7 photoshop 7.1 software free download photoshop 7.1 download for pc photoshop cs6 camera raw 7.1 download download photoshop 7.1 portugues completo photoshop free download for windows 7.1 photoshop 7.1 update download photoshop 7.1 software download photoshop 7.1 serial key free download

Adobe has introduced a new 3D feature to Photoshop, making combined vector and raster graphics blocks in Adobe Flash Catalyst CS5.5 or later. Adobe Illustrator CC 2018 also offers improved 3D capabilities. Quickly crop and mask an image, or create an image in just four steps. This feature adds a set of new specific tools to crop and resize an image and clean up its composition. For example, the Crop tool allows users to vertically resize an image by grabbing any or all of its edges and boxes. Users can also easily crop an image without the need to trace an intricate image. Convert any type of video — including formats generated by Creative Cloud or non-Rec. 7k formats — into a format that can be applied with some common effects in Adobe Lightroom or an online service. For example, Adobe will convert the video formats into MP4 or WebM formats, both of which can easily be applied to online editing services. This update also adds support for more video formats, including the open-source iOS video formats. Finally, download a full history of all the changes made to content as a smart object for detailed review at any time. With these features, users can now log in to their adobe folder and view edits that they made at any time in the history. This makes it easy to go back through the history and make more detailed adjustments. This feature will also help warn users of changes made by other members on a shared folder, eliminating potential for unplanned edits.

In versions of Photoshop from CS2 to CS5, you were able to save adjustments in a dialog box. The new options to save your settings are now streamlined to the following:

- Create a new file
- Create a new layer
- Create a new adjustment layer
- Open the settings dialog

Premier Photoshop CC users will get full access to save files to cloud storage, such as Adobe One, and Adobe Portfolio. For those who use free Adobe Photoshop, you can opt in to save your images to Adobe One, which is both free and insanely easy to use. Google and Adobe have announced a new pact that will see Google Lens and Google Photos incorporated into all Creative Cloud pay-as-you-go customers. Google Lens will let users point their camera at an object and instantly get a translation of what it is. It then relies on machine learning algorithms to provide suggestions for what the user might try next. After using Adobe's content recognition features for weeks it's now available in all Creative Cloud subscribers which get access to both Photoshop and Lightroom along with the latest updates. To access Photoshop's content recognition feature use the little magnifying glass icon located in the top left corner of the image on. Now you can accurately crop, straighten and adjust thousands of different images and videos, achieving perfect results. You can even download the photos and videos on your phone or tablet and edit and share them straight from there. Also, Photoshop can now automatically analyze photos shot in different lighting conditions, identifying and adjusting for uneven or blurry shots.

 $\label{lem:https://soundcloud.com/valeriyspfgry/autodesk-inventor-professional-64-bit-2013-torrent \\ https://soundcloud.com/chelanotung1/need-for-speed-most-wanted-black-edition-fitgirl-repack \\ https://soundcloud.com/countmabarkhea1989/autocad-2004-serial-number-key-crack \\ https://soundcloud.com/khizarsekhe8/borland-c-builder-6-keygen-generator \\ https://soundcloud.com/edhanlepa1988/adobe-acrobat-dc-2015-crack \\ https://soundcloud.com/rilapisna1972/640x480-video-mode-free-download-for-gta-vice-city-windows-8k \\ \end{tabular}$ 

 $\frac{https://soundcloud.com/trinerenfa1986/epson-printer-maintenance-reset-tool-crack}{https://soundcloud.com/argatunel1981/windowsloaderv214-daz-download}$ 

Adobe has also released a plethora of new tools for iOS devices. These include two new timesaving tools-the creativity correction tool and keyboard shortcuts dialog box. A tool for adding text, borders and mask options in a creative style is available for tools as well. The app also integrates with the new iWork suites for iOS and Apple Watch. Users can create and edit documents. For creation, users can now add a new text, merge text files, and perform text search in Pages. For editing, users can add comments and insert illustrations. The Adobe Text tool also makes text for fill and stroke options easier. The update is available worldwide with iOS and macOS users. The Android version of the app is in beta testing now, and the long-awaited iPad version will be available in November. The Android, iOS and iPad versions of the app will be available for free. Adobe has reorganized its applications by eliminating one-time use templates and moving them to Creative Cloud templates. You'll find all of the Creative Cloud templates in the new "Apps" panel. These templates are pre-configured with the latest industry-leading features, which are accessible together in one location. While there's a lot more to Photoshop than photos, there are some tools that improve your photos with semantic tools to make them look their best. In this group of tips, we'll take a look at the new features of Photoshop 2020. Below are some multimedia files to help with your study of how to use these new tools.

https://baa.mx/photoshop-free-download-for-windows-7-32-bit-old-version-extra-quality/

 $\frac{https://www.webcard.irish/adobe-photoshop-2022-download-with-registration-code-windows-10-11-new-2023/}{}$ 

https://bdmentors.org/wp-content/uploads/2023/01/symberd.pdf

https://practicalislam.online/wp-content/uploads/2023/01/meequy.pdf

http://raga-e-store.com/free-photoshop-gimp-download-repack/

https://classifieds.cornerecho.com/advert/adobe-photoshop-free-download-for-windows-xp-32-bit-202

http://slovenija-lepa.si/wp-content/uploads/2023/01/patrgav.pdf

 $\underline{https://hgpropertysourcing.com/wp-content/uploads/2023/01/Download-Photoshop-2022-Version-230}$ 

2-With-Key-CRACK-3264bit-2022.pdf

 $\underline{https://susanpalmerwood.com/wp\text{-}content/uploads/2023/01/janrah.pdf}$ 

https://mashxingon.com/photoshop-2021-version-22-4-2-download-free-torrent-activation-code-with-license-code-2022/

https://thebluedispatch.com/free-latest-version-of-photoshop-download-top/

http://www.360sport.it/advert/free-download-photoshop-tutorials-pdf-new/

http://legalzonebd.com/photoshop-light-overlays-free-download-upd/

https://discovery.info/free-photoshop-gradients-download- link /

http://nii-migs.ru/wp-content/uploads/2023/01/Photoshop Design Video Download VERIFIED.pdf

https://calientalomedia.com/wp-content/uploads/2023/01/jarosit.pdf

https://mentorus.pl/wp-content/uploads/2023/01/decojann.pdf

http://ooouptp.ru/download-free-gold-brushes-for-photoshop-exclusive-128147/

https://arabamericanbusinesscommunity.org/wp-content/uploads/2023/01/yulebeny.pdf

https://phxicc.org/wp-content/uploads/2023/01/Adobe Photoshop 2021 Version 224.pdf

https://estudandoabiblia.top/transparent-background-photoshop-download-updated/

http://www.tutoradvisor.ca/star-brush-photoshop-download-work/

http://countrylifecountrywife.com/wp-content/uploads/2023/01/clapre.pdf

https://niceclipart.com/download-adobe-photoshop-lightroom-for-windows-best/

 $\frac{http://adomemorial.com/wp-content/uploads/Adobe\_Photoshop\_2022\_Download\_Keygen\_Full\_Version_For_PC\_u.pdf$ 

 $\underline{https://jyotienterprises.net/wp-content/uploads/2023/01/Skin-Smooth-Smudge-Brush-Photoshop-Download-WORK.pdf}$ 

https://rerootyourlife.com/wp-content/uploads/2023/01/Adobe-Photoshop-Overlays-Free-Download-B ETTER.pdf

https://kidzshare.com/wp-content/uploads/2023/01/Liquify\_Plugin\_Photoshop\_Download\_FREE.pdf https://kundeerfaringer.no/adobe-photoshop-with-activation-code-with-product-key-pc-windows-new-2022/

 $\underline{https://mentorus.pl/wp-content/uploads/2023/01/Download\_free\_Photoshop\_CC\_2019\_Version\_20\_Torrent\ Windows\ 1.pdf$ 

https://knoxvilledirtdigest.com/wp-content/uploads/2023/01/G-Pen-Brush-Photoshop-Download-REPA CK.pdf

https://tcv-jh.cz/advert/adobe-photoshop-2022-version-23-0-2-download-free-incl-product-key-2022/https://f3holycity.com/photoshop-cc-2021-oil-paint-filter-download-hot/

https://teenmemorywall.com/wp-content/uploads/2023/01/Photoshop\_Cc\_2020\_Oil\_Paint\_Filter\_Dow\_nload\_BEST.pdf

 $\frac{https://www.thesmilecraft.com/download-free-adobe-photoshop-2022-version-23-0-lifetime-activation-code-keygen-full-version-x32-64-new-2023/$ 

http://vitinhlevan.com/?p=137471

https://www.webcard.irish/brush-feather-photoshop-download-hot/

https://manufactur3dmag.com/wp-content/uploads/2023/01/vansmil.pdf

https://turn-key.consulting/2023/01/01/photoshop-cs6-extended-trial-download-repack/

The most powerful tool for a photographer would be the editing tools in Photoshop. Photoshop is one of the most powerful editing tools available and comes with a host of features that would fit every budget. It has an editing tool called lens blur which is used to simulate the effects of lens shifting, a basic tool for the photographer. The power of Photoshop lies in its powerful plethora of tools and functions available for free. Many of the features of Photoshop are the most expensive downloads; they range from little to a small amount. It is better if the tool is used with the trial download and then purchased for any business. It includes many tools and tools that can be purchased. They include, but are not limited to, the tools in vector layers, channels, and paint tools, layer tools, image tools, retouch tools, and tools for vector manipulation. Many programs allow for image manipulation, but only Photoshop's processes images very well. Photoshop has many functions which are easily installed on a new computer. The software enables the user to read picture files and convert and transform graphic documents. A designer requires a program that enables him or her to edit and save technical images in multiple dimensions in multiple file formats with different editing tools. Some of the things that a user can do with Photoshop include, but are not limited to, the following: With Adobe Photoshop, pixel-based editing tools, and add-ons, it has the ability to edit digital photos. Photoshop is a program that is used to create graphics, modify images, and prepare digital photography, video, and animation.